## **Applying Key Operators in Project Reaction** Case Study ex6

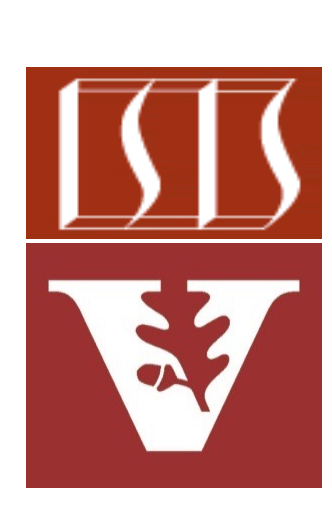

Douglas C. Schmidt d.schmidt@vanderbilt.edu www.dre.vanderbilt.edu/~schmidt

Professor of Computer Science

Institute for Software Integrated Systems

Vanderbilt University Nashville, Tennessee, USA

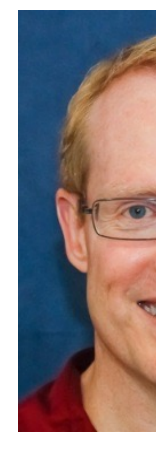

### Learning Objectives in this Part of the Lesson

• Case study ex6 shows how to integrate Java Streams operations generate(), limit(), map(), & collect() with Project Reactor Mono operators fromCallable(), then(), materialize(), firstWithSignal(), map(), flatMap(), flatMapIterable(), subscribeOn(), & when() to create, reduce, multiply, & display BigFraction objects asynchronously

```
return Stream
.generate(() ->
   makeBigFraction(sRANDOM,
                    false))
```

```
 .limit(sMAX_FRACTIONS)
```
 **.map(unreducedBigFraction -> reduceAndMultiplyFraction (unreducedBigFraction, Schedulers.fromExecutor (ForkJoinPool .commonPool())));**

### Learning Objectives in this Part of the Lesson

- Case study ex6 shows how to integrate Java Streams operations generate(), limit(), map(), & collect() with Project Reactor Mono operators fromCallable(), then(), materialize(), firstWithSignal(), map(), flatMap(), flatMapIterable(), subscribeOn(), & when() to create, reduce, multiply, & display BigFraction objects asynchronously
	- It also shows how to implement two Java Streams Collectors for asynchronous Mono objects

```
return monos -> Mono
.when(monos)
```

```
 .materialize()
```

```
 .flatMap(v -> Flux
       .fromIterable(monos)
```
 **.map(Mono::block)**

```
 .collect(toList()));
```
# Applying Key Operators in Project Reactor to ex6

## Applying Key Operators in Project Reactor to

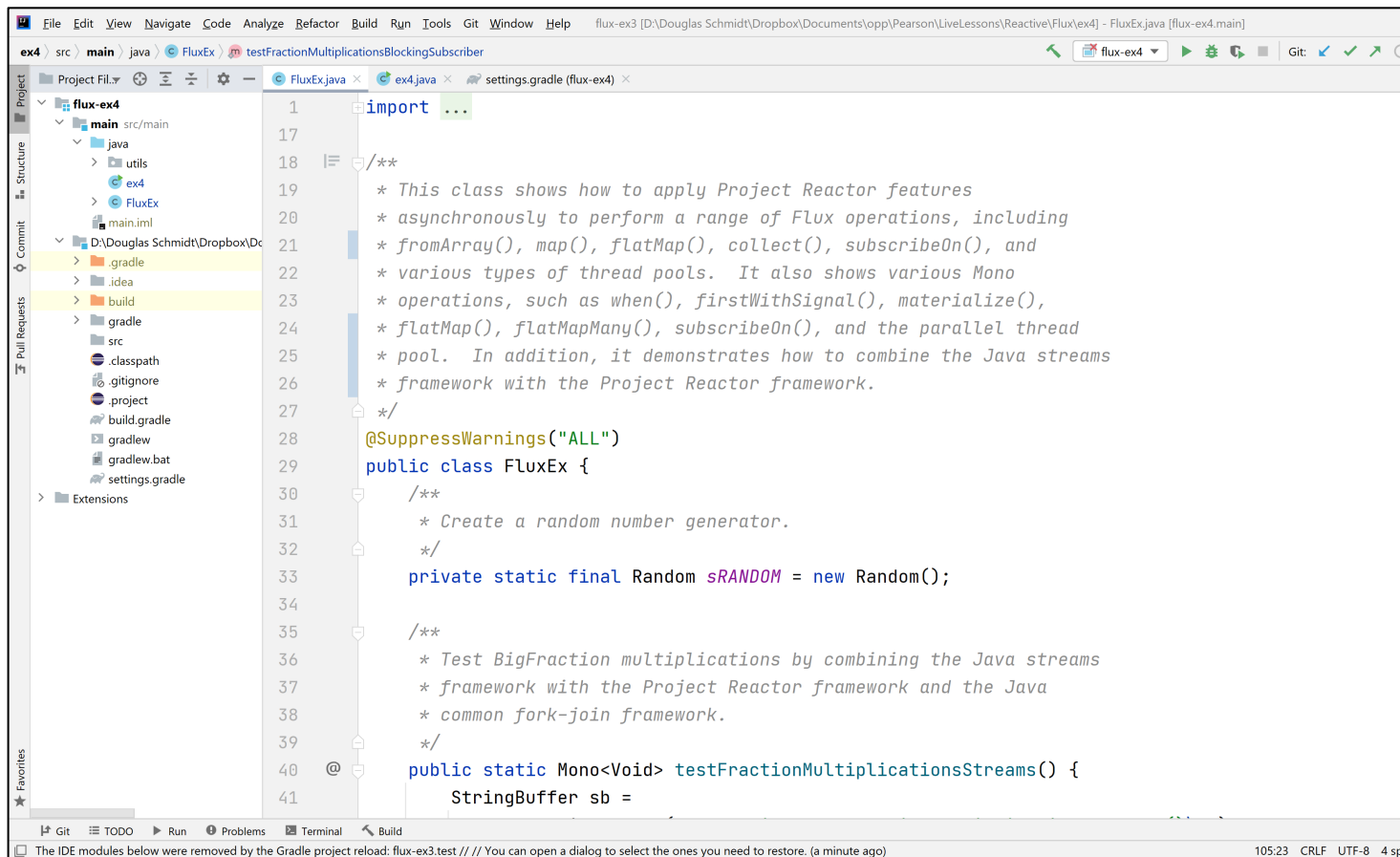

#### See github.com/douglascraigschmidt/LiveLessons/tree/master/Reactiv

# End of Applying Key Methods in Project Reactor: Case Study ex6